# **МИНИСТЕРСТВО ОБРАЗОВАНИЯ РЕСПУБЛИКИ БЕЛАРУСЬ Белорусский национальный технический университет**

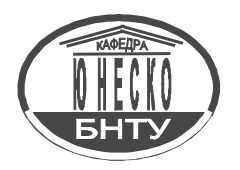

**Кафедра ЮНЕСКО «Энергосбережение и возобновляемые источники энергии»**

# **ПРОИЗВОДСТВО, ТРАНСПОРТ И ПОТРЕБЛЕНИЕ ТЕПЛОВОЙ ЭНЕРГИИ**

**Практикум**

**Ч а с т ь 1** 

**Минск БНТУ 2012**

# МИНИСТЕРСТВО ОБРАЗОВАНИЯ РЕСПУБЛИКИ БЕЛАРУСЬ Белорусский национальный технический университет

Кафедра ЮНЕСКО «Энергосбережение и возобновляемые источники энергии»

# ПРОИЗВОДСТВО, ТРАНСПОРТ И ПОТРЕБЛЕНИЕ ТЕПЛОВОЙ ЭНЕРГИИ

Практикум для студентов специальности 1-43 01 06 «Энергоэффективные технологии и энергетический менеджмент»

В 4 частях

Ч а с т ь 1

# ТЕПЛОВОЕ ПОТРЕБЛЕНИЕ

Минск БНТУ 2012

# УДК 621.1 (076.5) ББК 31.3я7 П80

Составители: *И. В. Янцевич*, *С. В. Климович*

Рецензенты: *В. И. Назаров*, *Р. Р. Мороз*

**Производство,** транспорт и потребление тепловой энергии : практикум для студентов специальности 1-43 01 06 «Энергоэффек-П80тивные технологии и энергетический менеджмент» : в 4 ч. / сост.: И. В. Янцевич, С. В. Климович. – Минск : БНТУ, 2012– . – Ч. 1 : Тепловое потребление. – 2012. – 25 с. ISBN 978-985-525-910-8 (Ч. 1).

Издание содержит задания к практическим работам по дисциплине «Производство, транспорт и потребление тепловой энергии», раздел «Тепловое потребление». Содержатся основные формулы и задачи, позволяющие студентам самостоятельно закрепить пройденный материал и получить практические навыки для расчета системы теплоснабжения.

> **УДК 621.1 (076.5) ББК 31.3я7**

**ISBN 978-985-525-910-8 (Ч. 1)** © Белорусский национальный

**ISBN 978-985-525-911-5** технический университет, 2012

# **Тема 1. Определение тепловых нагрузок**

## *Основные расчетные формулы*

Максимальный (расчетный) тепловой поток, Вт, на *отопление* здания с учетом тепловых потерь через ограждающие конструкции можно определить по формулам

$$
Q_{o\max} = \sum k \cdot F(t_i - t_o)(1 + \mu), \qquad (1.1)
$$

$$
Q_{o \max} = q_o V (t_i - t_o) (1 + \mu), \qquad (1.2)
$$

где *k* – коэффициент теплопередачи наружных ограждений, Вт/(м<sup>2</sup>·K); *F* – площадь поверхности отдельных наружных ограждений, м<sup>2</sup>;  $t_i-$  средняя температура внутреннего воздуха отапливаемых зданий, °С; *tо* – расчетная температура наружного воздуха на отопление, °С; µ – коэффициент инфильтрации; *q*о – тепловая отопительная характеристика здания, Bт/(м<sup>3</sup>·K); *V* – объем здания или вентилируемого помещения по наружному обмеру, м<sup>3</sup>.

При наличии в помещении *внутренних тепловыделений* (или теплопоступлений) расчетный тепловой поток на отопление уменьшается на величину этих тепловыделений.

Максимальный (расчетный) тепловой поток, Вт, на *вентиляцию* зданий можно определить по формулам

$$
Q_{v \max} = m \cdot V_{\rm n} \cdot c_{\rm B}(t_{\rm i} - t_{\rm o}), \qquad (1.3)
$$

$$
Q_{v \max} = q_v V(t_i - t_o), \qquad (1.4)
$$

где *m* – кратность воздухообмена, 1/с; *V*п – внутренний объем вентилируемого помещения, м<sup>3</sup>;  $c_{\text{\tiny B}}$  – объемная теплоемкость воздуха, равная 1,26 кДж/(м<sup>3</sup>·К);  $q_v$  – тепловая вентиляционная характеристика здания,  $Br/(M^3·K); V - o$ бъем здания или вентилируемого помещения по наружному обмеру, м<sup>3</sup>.

Значения тепловых характеристик здания,  $Br/(M^3 \cdot K)$ , можно выбрать из справочной литературы [5] или определить по формулам

$$
q_o = \frac{\sum kF}{V}, \qquad q_v = mc_e \frac{V_n}{V}.
$$
 (1.5)

При отсутствии данных о типе застройки и наружном объеме максимальные расходы теплоты на отопление и вентиляцию, Вт, определяют по укрупненным показателям в зависимости от жилой площади по формулам [6]

$$
Q_{o\max} = q_o A (1 + k_1), \qquad (1.6)
$$

$$
Q_{v \max} = k_1 \cdot k_2 \cdot q_o \cdot A, \qquad (1.7)
$$

где *qо* – укрупненный показатель максимального теплового потока на отопление жилых зданий на 1 м<sup>2</sup> общей площади,  $Br/m^2$ ;  $A$  – общая площадь жилых зданий, м<sup>2</sup>;  $k_1$  – коэффициент, учитывающий тепловой поток на отопление общественных зданий;  $k_2$  – коэффициент, учитывающий тепловой поток на вентиляцию общественных зданий.

При этом общую площадь, м<sup>2</sup>, жилых зданий определяют по формуле

$$
A = F_{\mathbf{x}} / k,\tag{1.8}
$$

где  $F_{\rm x}$  – жилая площадь, м<sup>2</sup>;  $k$  – безразмерный планировочный коэффициент квартиры, равный 0,6÷0,72.

Жилую площадь квартала, м<sup>2</sup>, определяют по плотности жилого фонда  $P_{\text{\tiny CK}}$ , м $^2$ /га, и площади квартала  $F_{\text{\tiny KB}}$ , га, по формуле

$$
F_{\rm x} = P_{\rm x} \cdot F_{\rm \kappa B} \,. \tag{1.9}
$$

Количество жителей, чел, определяют по плотности населения *Р*н, чел/га, по формуле

$$
m = P_{\rm H} \cdot F_{\rm KB} \,. \tag{1.10}
$$

*Текущие* сезонные тепловые нагрузки, т.е. тепловые нагрузки при любых наружных температурах в течение отопительного сезона, можно определить по формуле

$$
Q = Q_{max} \cdot \frac{t_i - t_u}{t_i - t_o} = Q_{max} \cdot \overline{Q} \,, \tag{1.11}
$$

где *Qmax* – максимальная тепловая нагрузка, Вт; *Q – относительная тепловая нагрузка*; *t*н – текущая температура наружного воздуха, °С.

Средненедельный (расчетный) расход теплоты, Вт, бытового *горячего водоснабжения* отдельных жилых, общественных и промышленных зданий или группы однотипных зданий определяется по следующей формуле

$$
Q_{h\,m} = \frac{1,2\,m(a+b)(t_h - t_c)\,c}{n_c}\,,\tag{1.12}
$$

где *а* – норма расхода горячей воды с температурой *th* = 55°С, кг(л) на 1 чел. в сутки [4]; *b* – расход горячей воды с температурой *th* = 55°С, кг(л) для общественных зданий, отнесенный к одному жителю района; при отсутствии данных рекомендуется принимать  $b = 25 \text{ к}(\pi)$  на 1 чел. в сутки; *m* – количество людей;  $t_h$  – температура воды, поступающей в систему горячего водоснабжения потребителей, равная 55°С;  $t_c$  – температура холодной воды, °С; при отсутствии данных о температуре холодной водопроводной воды ее принимают в отопительный период 5°С и в летний период 15°С; *с* – удельная теплоемкость воды, равная 4187 Дж/(кг⋅К); *nс* – расчетная длительность подачи теплоты на горячее водоснабжение, с/сут, при круглосуточной подаче  $n_c = 86400 \text{ c}$ ; 1,2 – коэффициент, учитывающий остывание горячей воды в абонентских системах горячего водоснабжения.

С учетом неравномерности потребления горячей воды в течение суток в пределах недели *максимально-часовой* расход теплоты, Вт, на бытовое горячее водоснабжение определяется по формуле

$$
Q_{h\max} = k_{\text{H}} \cdot k_{\text{c}} \cdot Q_{h\,m},\tag{1.13}
$$

где *k*н – коэффициент *недельной* неравномерности, учитывающий колебания суточных расходов горячей воды в пределах недели [4]. При отсутствии данных рекомендуется принимать для жилых и общественных зданий  $k<sub>H</sub> = 1,2$ , для промышленных зданий  $k<sub>H</sub> = 1$ ; *k*с – коэффициент *суточной* неравномерности, учитывающий колебания часовых расходов горячей воды в пределах суток [4]. При ориентировочных расчетах можно принимать для городов и населенных пунктов  $k_c = 1, 7, \ldots, 2, 0, \mu$ ля промышленных предприятий  $k_c = 1$ .

При отсутствии данных о нормах расхода горячей воды средний и максимальный тепловые потоки на горячее водоснабжение, Вт, жилых и общественных зданий соответственно можно определить по формулам

$$
Q_{hm} = q_h \, m, \tag{1.14}
$$

$$
Q_{h\max} = 2.4 Q_{h\,m} q_h, \qquad (1.15)
$$

где *qh* – укрупненный показатель среднего теплового потока на горячее водоснабжение, Вт/чел [6]; *m* – число жителей; 2,4 – коэффициент неравномерности потребления горячей воды.

Средний тепловой поток, Вт, на горячее водоснабжение *в летний период* определяется по формуле

$$
Q_{h\,m}^{s} = Q_{h\,m}\,\,\beta\frac{t_{h} - t_{c}^{s}}{t_{h} - t_{c}},\tag{1.16}
$$

где *Qh m* – средний тепловой поток на горячее водоснабжение в отопительный период, Вт; β – коэффициент, учитывающий изменение среднего расхода воды на горячее водоснабжение в неотопительный период по отношению к отопительному периоду, принимаемый при отсутствии данных для жилищно-коммунального сектора равным 0,8 (для курортных и южных городов β = 1,5), для промпредприятий – 1,0 [6];  $t_h$ ,  $t_c^s$ ;  $t_c$  – соответственно температура горячей (55°С) и холодной водопроводной воды летом и зимой  $(15 \text{ m } 5^{\circ} \text{C}).$ 

Суммарный расчетный тепловой поток ∑*Qmax*, Вт, определяют суммированием расчетных тепловых потоков на отопление, вентиляцию и горячее водоснабжение:

$$
\sum Q^{\max} = Q_{o\max} + Q_{v\max} + Q_{hm}.
$$
 (1.17)

Определяя мощность источника теплоснабжения, необходимо учитывать потери теплоты в тепловых сетях – тепловую нагрузку потребителей увеличивают на величину указанных потерь.

#### **Задание № 1**

Решить задачи 1…2, используя данные таблицы 1.1…1.3.

#### *Задача 1.*

Жилое здание имеет размеры *а*×*b*×*c* (табл. 1.1). Значения сопротивления теплопередаче R, м<sup>2</sup>·К/Вт, для наружных стен, заполнения световых проемов, потолка и пола зданий соответственно равны 2,5; 0,4; 3,0 и 1,3. Коэффициент остекления ϕ. Коэффициент инфильтрации µ. В здании проживает *N* человек. Норма расхода горячей воды 140, л/(сут.⋅чел).

Определить:

- 1) суммарный расчетный и суммарный максимальный расходы теплоты на теплоснабжение здания;
- 2) текущую тепловую нагрузку при *t*<sup>н</sup> °С по всем видам теплового потребления.

Климатологические данные города выбрать из приложения 1.

#### *Задача 2.*

Размер административного здания *а*×*b*×*c* (табл. 1.1). Сопротивление теплопередаче всех наружных ограждений принять 2 м<sup>2</sup>·К/Вт. Коэффициент инфильтрации µ. Вентилируемый объем помещений составляет *х*% строительного объема здания. Кратность воздухообмена *m*. Объемная теплоемкость воздуха 1,26 кДж/(м<sup>3</sup>·К). Плотность работающих в здании принять 30 чел/тыс.м<sup>3</sup>. Норма расхода горячей воды 5 л/(сут.⋅чел). Определить:

- 1) суммарный расчетный и суммарный максимальный расходы теплоты на теплоснабжение здания;
- 2) тепловые характеристики здания;
- 3) мощность источника теплоснабжения, если потери в тепловых сетях составляют ∆% от тепловой нагрузки потребителей.

Климатологические данные города выбрать из приложения 1.

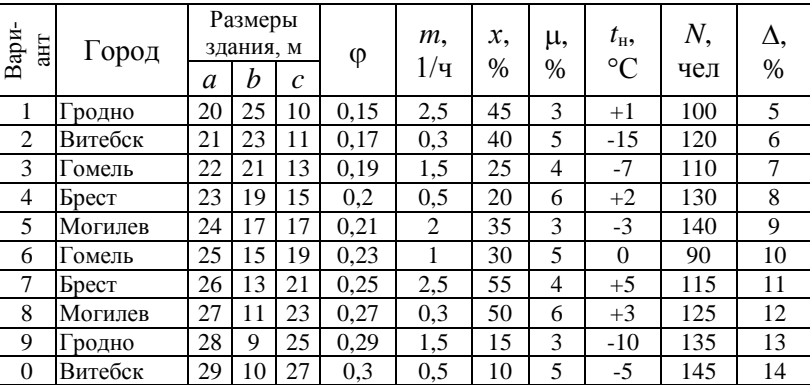

Данные для решения задач 1, 2

Таблица 1.1

#### *Задача 3.*

Промышленное здание (цех) строительным объемом *V* тыс. м<sup>3</sup> имеет тепловые характеристики: отопительную  $q_o$ , ккал/(м<sup>3</sup>·ч·°C), и вентиляционную  $q_{\nu}$ , ккал/(м<sup>3</sup>·ч·°С) (табл. 1.2). Коэффициент инфильтрации µ, %. Тепловыделения в помещении составляют *х*% расчетной нагрузки на отопление. Плотность работающих в здании принять 5 чел/тыс.м<sup>3</sup>. Норма расхода горячей воды на 1 работающего в смену составляет: 11 кг/сут. при тепловыделениях до 23,3 Вт/м<sup>3</sup> и 24 кг/сут. при тепловыделениях более 23,3 Вт/м<sup>3</sup>.

Определить суммарный расчетный и суммарный максимальный расходы теплоты на теплоснабжение здания для холодного и теплого периода года.

Климатологические данные города выбрать из приложения 1.

Таблица 1.2

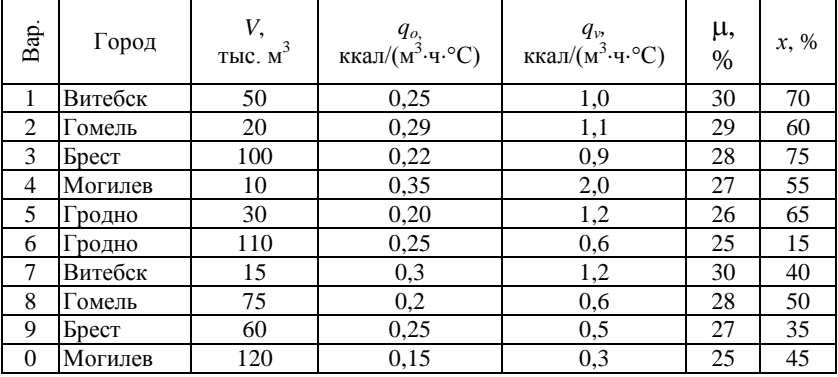

#### Данные для решения задачи 3

#### *Задача 4.*

Для холодного и теплого периода года определить суммарный расчетный и суммарный максимальный расходы теплоты на теплоснабжение жилого квартала площадью  $F_{\text{κ}_1}$  га (табл. 1.3).

Для расчета использовать укрупненные показатели: максимального теплового потока на отопление жилых зданий на 1  $\mu^2$ общей площади  $q_o$ ,  $Br/M^2$ ; среднего теплового потока на горячее водоснабжение *qh*, Вт/чел. Расход теплоты на отопление общественных зданий учитывается коэффициентом *k*1, а на вентиляцию – коэффициентом  $k_2$ .

Определить текущую тепловую нагрузку при  $t_{\text{H}}$  °С по всем видам теплового потребления.

Климатологические данные города выбрать из приложения 1.

# Таблица 1.3

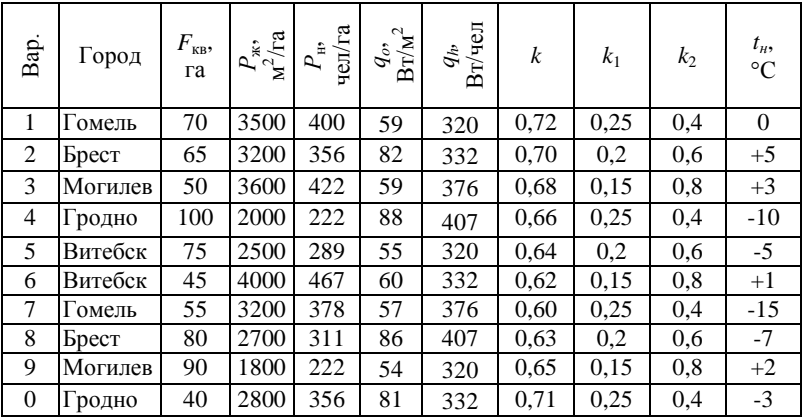

## Данные для решения задачи 4

## Тема 2. Определение годового расхода теплоты

## Основные расчетные формулы

Годовой расход теплоты, Вт-ч, на коммунально-бытовые нужды потребителей района определяют по формуле

$$
\sum Q^{zoo} = Q_o^{zoo} + Q_v^{zoo} + Q_h^{zoo}, \qquad (2.1)
$$

$$
Q_o^{zoo} = Q_{o,m} \cdot n_o,
$$
\n(2.2)

$$
Q_v^{zoo} = \frac{Q_{v\,m} \cdot n_o \cdot z}{24},\tag{2.3}
$$

$$
Q_{hm}^{200} = Q_{hm} \cdot n_o + Q_{hm}^s \cdot (8400 - n_o) , \qquad (2.4)
$$

где  $Q_{\circ}^{z\circ\delta}$ ,  $Q_{\circ}^{z\circ\delta}$ ,  $Q_{h\,m}^{z\circ\delta}$  – соответственно годовые расходы теплоты на отопление, вентиляцию, горячее водоснабжение, Вт·ч;  $Q_{\text{om}}$ ,  $Q_{\text{vm}}$ . - средние за отопительный период тепловые потоки на отопление и вентиляцию соответственно. Вт. рассчитываются по формулам

$$
Q_{o\ m} = Q_{o\ \max} \ \frac{t_i - t_{om}}{t_i - t_o},\tag{2.5}
$$

$$
Q_{o\,\nu} = Q_{\nu\,\text{max}} \frac{t_i - t_{om}}{t_i - t_o},\tag{2.6}
$$

 $t_{om}$  - средняя температура наружного воздуха за отопительный период, °С;  $n_o$  – продолжительность отопительного периода, ч;  $z$  – усредненное за отопительный период число часов работы системы вентиляции общественных зданий в течение суток (при отсутствии данных принимаем 16 ч); 8400 - количество часов работы системы горячего водоснабжения в году.

При определении расхода теплоты за определенный месяц года расходы теплоты на отопление и вентиляцию определяются по среднемесячным наружным температурам  $t_m^{\text{mec}}$ .

Расходы теплоты, Вт-ч, на отопление, вентиляцию и горячее водоснабжение за месяц определяются по формулам

$$
Q_o^{Mec} = Q_o^{Mec} \cdot n_o^{Mec} = Q_o_{\text{max}} \cdot \overline{Q} \cdot n_o^{Mec}, \qquad (2.7)
$$

$$
Q_v^{Mec} = Q_v^{Mec} \cdot n_v^{Mec} = Q_v_{\text{max}} \cdot \overline{Q} \cdot n_v^{Mec}, \quad (2.8)
$$

$$
Q_h^{mec} = Q_{h\,m} \cdot n_h^{\text{mec}} \,, \tag{2.9}
$$

где  $Q_{om}^{Mec}$ ,  $Q_{v\,m}^{Mec}$  – среднемесячный расход теплоты на отопление и вентиляцию соответственно, Вт;  $n_o^{Mec}$ ,  $n_v^{Mec}$ ,  $n_h^{Mec}$  – продолжительность работы систем отопления, вентиляции и горячего водоснабжения соответственно в течение месяца, ч; *Qo max*, *Qv max* − максимальный расход теплоты на отопление и вентиляцию соответственно, Вт; *Q* − относительная тепловая нагрузка, определяемая при среднемесячной температуре наружного воздуха  $t_m^{\text{ \tiny MEC}},$  °C.

#### **Задание № 2**

Решить задачу 5, используя данные таблицы 2.1.

Таблица 2.1

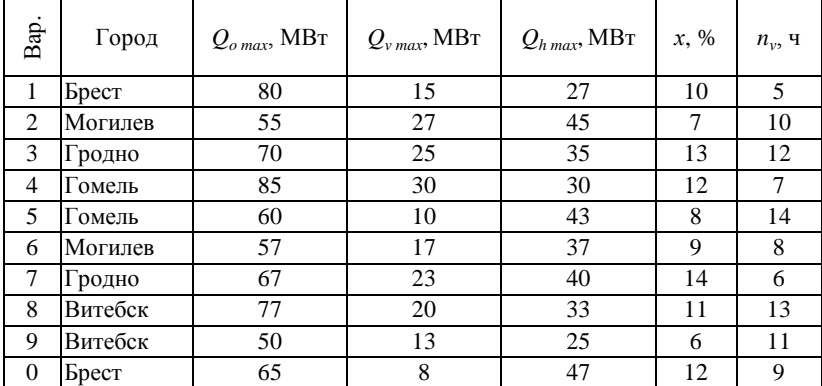

# Данные для решения задачи 5

*Задача 5.*

Известны максимальные тепловые нагрузки потребителей жилого района города, потери в тепловых сетях составляют *х*%. (табл. 2.1). Усредненное за отопительный период число часов работы системы вентиляции общественных зданий в течение суток *nv,* ч.

Определить:

1) расходы теплоты по всем видам теплового потребления за самый холодный и жаркий месяц года;

- 2) суммарный расход теплоты для самого холодного и жаркого месяца года:
- годовые расходы теплоты на отопление, вентиляцию, го- $3)$ рячее водоснабжение:
- $4)$ расход теплоты за отопительный и летний периоды;
- суммарный годовой расход теплоты.  $5)$

Климатологические данные города выбрать из приложений 1 и 2.

# Тема 3. Построение годовых графиков тепловой нагрузки

#### Основные сведения

Годовые графики тепловых нагрузок состоят из графика часового расхода теплоты (в левой части) и графика продолжительности тепловой нагрузки (в правой части) (рисунок 3.2).

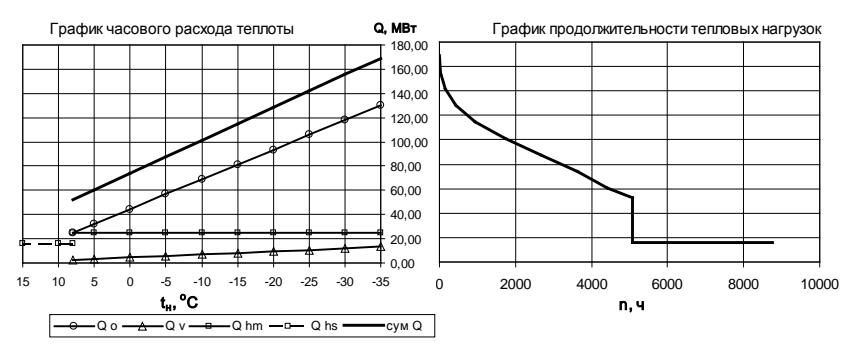

Годовые графики тепловых нагрузок

## Рисунок 3.2

Годовые графики тепловой нагрузки строят на основании известных расчетных расходов теплоты по всем видам тепловой нагрузки:

1) Зависимость среднечасовой тепловой нагрузки от наружной температуры воздуха  $Q_o = f(t_n)$ ,  $Q_v = f(t_n)$  и  $Q_h = const$ . По оси абсцисс откладывают температуру наружного воздуха *t*н, а по оси ординат – значения часовых расходов теплоты.

Часовые расходы теплоты на отопление и вентиляцию представляют собой линейные зависимости от температуры наружного воздуха и могут быть построены по двум точкам: при  $t_o$  и  $t<sub>H</sub> = 8$ °С. Тепловая нагрузка на горячее водоснабжение – круглогодовая, не зависящая от температуры наружного воздуха, в течение отопительного периода условно принимается постоянной.

Суммарный график расходов теплоты на отопление, вентиляцию и горячее водоснабжение строится путем сложения соответствующих ординат тепловых нагрузок на отопление, вентиляцию и горячее водоснабжение в характерных точках при температурах наружного воздуха *t*н.к, *tо*.

2) График продолжительности суммарной тепловой нагрузки в течение года *Q* = *f*(*n*). Для построения этой зависимости необходимо иметь график  $\Sigma Q = f(t_{\rm H})$  и длительность стояния наружных температур в данной местности (приложение 3).

По оси абсцисс графика продолжительности откладывают для каждой наружной температуры число часов, в течение которых наблюдается наружная температура, равная и ниже той, для которой производится построение. Через точки, соответствующие длительности стояния различных наружных температур, проводят вертикали. На эти вертикали переносятся ординаты, равные среднечасовым расходам теплоты при тех же температурах из графика ∑*Q* = *f*(*t*н). Полученные точки соединяются плавной линией, которая представляет график продолжительности суммарной тепловой нагрузки ∑*Q* в течение отопительного периода *nо*.

В летний период основным видом теплового потребления остается горячее водоснабжение, которое постоянно и не зависит от наружной температуры. С учетом этого получают график продолжительности тепловых нагрузок в течение года.

Общая площадь, ограниченная осями координат *Q*−*n* и кривой продолжительности тепловой нагрузки, представляет собой *годовой расход* теплоты проектируемого района ∑*Q*год, ГВт⋅ч.

Зная годовой расход теплоты по графику продолжительности тепловой нагрузки можно определить *основные показатели* отпуска тепловой энергии от источника теплоснабжения:

• среднюю тепловую нагрузку за отопительный сезон;

число часов использования максимальной нагрузки за отопительный сезон;

коэффициент часовой неравномерности расхода теплоты за отопительный сезон

Если на оси абсцисс графика продолжительности построить прямоугольник с основанием, равным продолжительности отопительного периода n<sub>o</sub>, и площадью, равной площади графика продолжительности в пределах отопительного сезона  $Q_c^{\text{rod}}$ , то высота этого прямоугольника будет равна среднему расходу теплоты  $O_c^{cp}$ , Вт. за отопительный сезон:

$$
Q_c^{cp} = Q_c^{zoo} / n_o, \qquad (3.1)
$$

где  $Q_c^{\text{ro},n}$  – годовой расход теплоты в течение зимнего сезона, ГВт-ч, определяется по формуле

$$
Q_c^{zod} = Q_o^{zod} + Q_v^{zod} + Q_{hm} n_o.
$$
 (3.2)

Если на оси ординат графика продолжительности построить прямоугольник высотой, равной максимальной суммарной тепловой нагрузке  $\Sigma Q^{max}$ , и площадью, равной площади графика про-<br>должительности в пределах отопительного сезона  $Q_c^{ron}$ , то основание этого прямоугольника будет равно длительности использования максимальной тепловой нагрузки за отопительный сезон  $n_{\rm W,M}$ , 4:

$$
n_{u.M} = Q_c^{zod} / \sum Q^{\text{max}} . \tag{3.3}
$$

Коэффициент часовой неравномерности расхода теплоты за отопительный сезон можно определить по формуле

$$
k_{u} = \sum Q^{\max} / Q_{ces}^{cp} = \frac{n_{o}}{n_{u.u.}}.
$$
 (3.4)

Величины  $n_{\mu}$  и  $k_{\mu}$  характеризуют неравномерность потребления теплоты за отопительный сезон продолжительностью *no*.

# **Задание № 3**

Решить задачу 6, используя исходные данные таблицы 2.1 и результаты расчета задачи 5. По результатам расчета составить табл. 3.1, используя данные приложения 3.

## *Задача 6.*

Известны максимальные тепловые нагрузки потребителей жилого района города (табл. 2.1). Построить годовые графики тепловой нагрузки района.

Определить основные показатели отпуска тепловой энергии в течение отопительного сезона и отметить их на графике продолжительности тепловых нагрузок.

Таблица 3.1

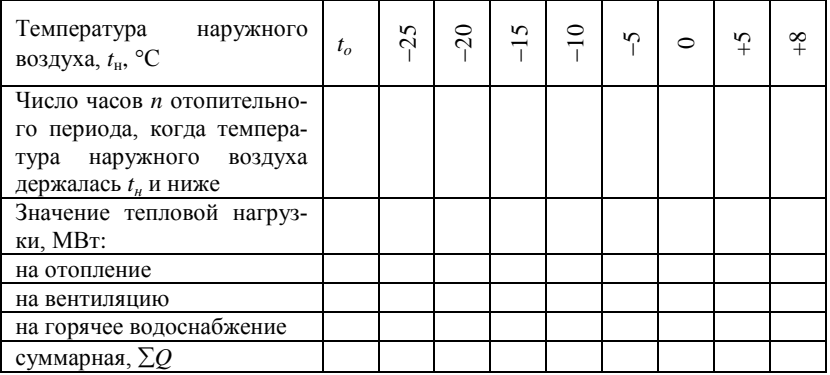

Построение графика продолжительности тепловых нагрузок

*Примечание*. Выписку температур ведут с интервалом и кратно 5°С до расчетной температуры наружного воздуха для проектирования отопления *tо*.

## **Тема 4. Регулирование тепловой нагрузки**

#### *Основные сведения*

*Регулирование отпуска теплоты* – искусственное изменение параметров и расхода теплоносителя в соответствии с фактической потребностью абонентов. На режим регулирования водяных систем теплоснабжения в основном влияют вид преобладающей тепловой нагрузки и схемы узлов присоединения абонентов, выбор которых производится согласно [6].

Для водяных тепловых сетей при центральном качественном регулировании в системах теплоснабжения с преобладающей (более 65%) жилищно-коммунальной нагрузкой следует принимать регулирование по *совмещенной* нагрузке отопления и горячего водоснабжения, а при тепловой нагрузке жилищнокоммунального сектора менее 65% от суммарной тепловой нагрузки и доле средней нагрузки горячего водоснабжения менее 15% от расчетной нагрузки отопления (*Qh m*/*Q<sup>о</sup> max* < 0,15) — регулирование по нагрузке *отопления*.

Для *закрытых систем* теплоснабжения в зависимости от соотношения максимальных тепловых потоков на горячее водоснабжение и на отопление присоединение водоподогревателей горячего водоснабжения следует принимать:

• 
$$
\text{при } \rho_{\text{max}} = \frac{Q_{h \text{ max}}}{Q_{o \text{ max}}} = 0.2 - 1.0 - \text{AByxcryпенчатые схемы};
$$

• при остальных соотношениях − одноступенчатую параллельную.

Причем при регулировании по *отопительной* нагрузке используется двухступенчатая *смешанная* схема.

При регулировании по *совмещенной* нагрузке отопления и горячего водоснабжения могут использоваться:

• двухступенчатая смешанная схема с установкой электронного регулятора расхода теплоты с ограничением максимального расхода воды на ввод;

• двухступенчатая последовательная схема.

В *открытых системах* теплоснабжения при регулировании по *отопительной* нагрузке системы отопления и горячего водоснабжения абонентов присоединяются к тепловым сетям по принципу нормальной подачи теплоты. В случае регулирования по совмещенной нагрузке отопления и горячего водоснабжения применяют схемы со связанной подачей теплоты в систему отопления.

Регулирование тепловых процессов производят с помощью температурных графиков отпуска теплоты, которые устанавливают взаимосвязь текущих температур воды в местных системах отопления и в тепловых сетях в зависимости от температуры наружного воздуха.

В основе построения температурных графиков в тепловых сетях лежат уравнения регулирования отпуска теплоты для однородной отопительной нагрузки:

$$
\tau_1 = t_i + \Delta t \left( \frac{t_i - t_n}{t_i - t_o} \right)^{0.8} + (\Delta \tau - 0.5\theta) \frac{t_i - t_n}{t_i - t_o};
$$
 (4.1)

$$
\tau_2 = t_i + \Delta t \left( \frac{t_i - t_u}{t_i - t_o} \right)^{0.8} - 0.5\theta \frac{t_i - t_u}{t_i - t_o},
$$
\n(4.2)

где  $t_i$  - средняя температура внутреннего воздуха отапливаемых зданий, принимаемая для жилого района равной  $18^{\circ}$ С;  $\Delta t$  – температурный напор нагревательного прибора при расчетной температуре  $t_o$ , °С. При элеваторном смешении воды в узле ввода

$$
\Delta t = \frac{\tau_{\circ} + \tau_{2}}{2} - t_{i} = \frac{95 - 70}{2} - 18 = 64.5 \,^{\circ}\text{C},
$$

T<sub>3</sub> - температура воды в подающем трубопроводе местной системы отопления после элеватора при  $t_o$ , °C; принимается 95°C;  $\tau_2$  – температура воды в обратном трубопроводе после системы отопления при  $t_o$ , °С;  $\Delta \tau$  – расчетный перепад температур воды в тепловой сети, °C:  $\Delta \tau = \tau_1 - \tau_2$ ;  $\tau_1$ ,  $\tau_2$  – температура воды в подающем и обратном трубопроводах тепловой сети при  $t_0$ ;  $\theta$  – расчетный перепад температур в местной системе отопления при  $t_o$ , °C, определяется по формуле $\theta = \tau_2 - \tau_2 = 95 - 70 = 25$ °С.

Задаваясь различными значениями температуры наружного воздуха  $t_{\text{H}}$  в пределах от +8°С до  $t_o$ , определяют  $\tau_1$  и  $\tau_2$ . По полученным значениям строят отопительный график температур воды в тепловой сети. Этот график состоит из двух зависимостей  $\tau_1 = f(t_u)$   $\mu \tau_2 = f(t_u)$ .

Во всех случаях центральное качественное регулирование отпуска теплоты ограничивается наименьшими температурами воды в подающем трубопроводе, необходимыми для подогрева воды, поступающей в системы горячего водоснабжения потребителей: для закрытых систем теплоснабжения - не менее 70°С; для открытых систем теплоснабжения - не менее 60°С.

Учитывая ограничение наименьших температур воды в подающем трубопроводе тепловых сетей на отопительном графике температур делают срезку: для закрытых систем теплоснабжения на уровне 70°С; для открытых систем теплоснабжения – на уровне 60°С. Полученный график температур называется отопительнобытовым (рисунок 4.1). Он имеет вид ломаной линии с точкой излома  $(t'_n)$  при минимально допустимой температуре воды.

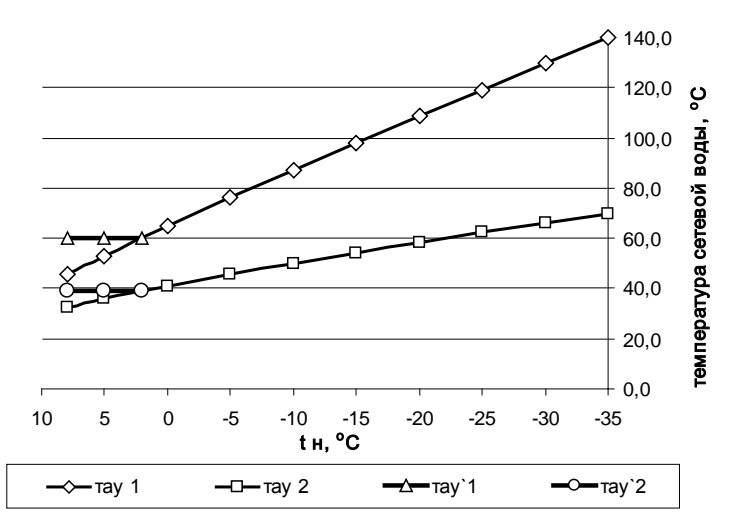

Отопительно-бытовой график температур сетевой воды

## Рисунок 4.1

Точка излома делит график температур на две части с различными режимами регулирования: в диапазоне температур наруж-

ного воздуха от  $t'_{\text{H}}$  до  $t_{0}$  осуществляется центральное качественное регулирование отпуска теплоты. При температурах наружного воздуха выше  $t'_{\text{H}}$  центральное регулирование сезонной нагрузки во избежание перегрева помещений дополняется местным количественным регулированием.

## Залание № 4

Решить залачи 7 и 8, используя данные таблицы 4.1.

Вариант города выбрать из табл. 1.1. Климатологические данные города выбрать из приложения 1.

## Задача 7.

Заданы максимальные тепловые нагрузки потребителей, МВт, и система теплоснабжения жилого района города (табл. 4.1).

Выбрать метод регулирования тепловой нагрузки и схему присоелинения к тепловой сети большинства абонентов. Указать принцип подачи теплоты в систему отопления.

Таблина 4.1

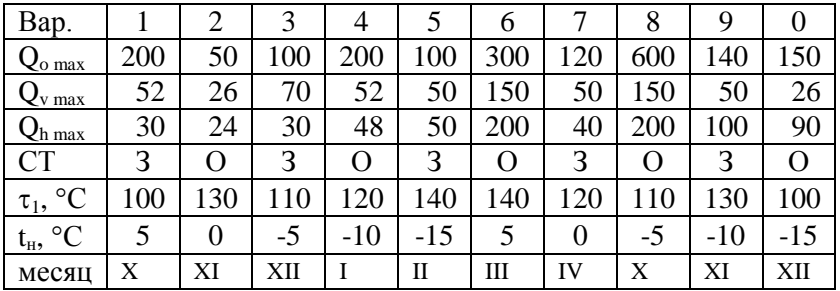

Данные для решения задач 7, 8

Примечание. СТ - система теплоснабжения: 3 - закрытая; О - открытая.

*Задача 8.*

Тепловая сеть города работает по температурному графику τ1−70 °С (табл. 4.1). Построить *отопительный* график температур центрального качественного регулирования тепловой нагрузки.

Выполнить подробный расчет значений температур сетевой воды  $\tau_1$  и  $\tau_2$  для следующих значений температур наружного воздуха: 1)  $t_o$ ; 2)  $t_{\text{H}k} = +8$ °C; 3)  $t_{\text{H}k}$ .

Для указанного месяца года по отопительному графику температур определить температуру сетевой воды в тепловых сетях, результат подтвердить расчетом.

Построить *отопительно-бытовой* график температур для заданной системы теплоснабжения. Определить значение точки излома температурного графика t<sub>н</sub>'.

Для температуры наружного воздуха в точке излома t<sub>н</sub>' определить значения тепловой нагрузки, МВт, для всех видов теплового потребления и их суммарную величину.

# П Р И Л О Ж Е Н И Я

# При л ожение 1

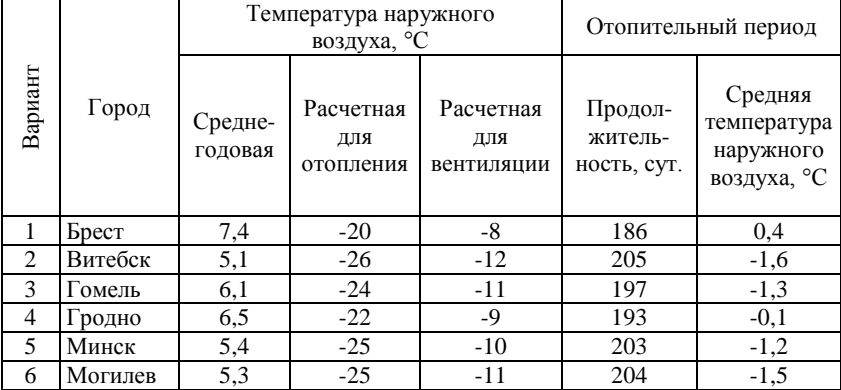

## Климатологические данные некоторых городов

# Приложение 2

# Среднемесячные температуры наружного воздуха, °С

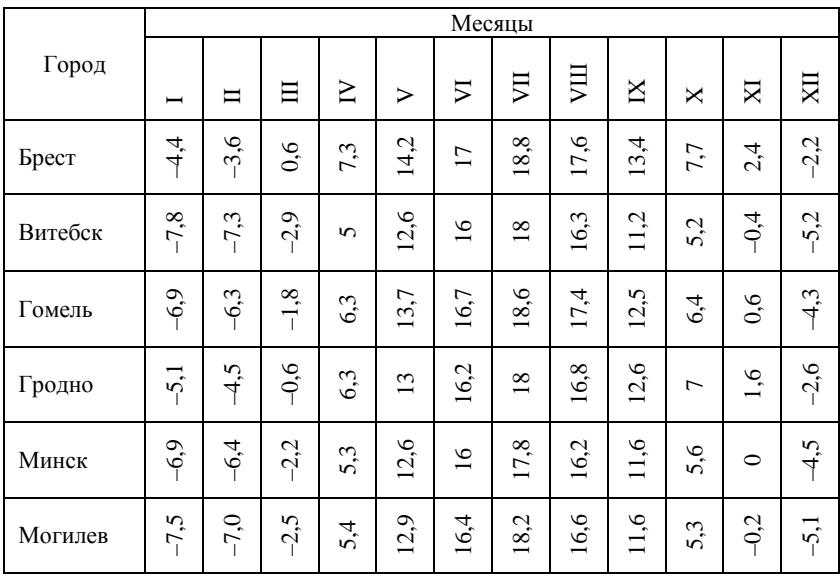

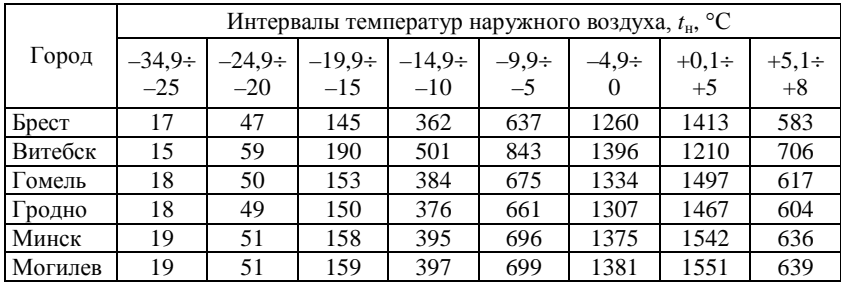

Продолжительность температур наружного воздуха, ч

# СПИСОК ИСПОЛЬЗОВАННЫХ ИСТОЧНИКОВ

1. Соколов, Е. Я. Теплофикация и тепловые сети : учебник для вузов / Е. Я. Соколов. – 7-е изд., стереот. – М. : Издательство МЭИ, 2001. – 472 с. ; ил.

2. Теплоснабжение : учебное пособие для вузов / В. Е. Козин [и др.]. – М. : Высш. шк., 1980. – 408 с. ; ил.

3. Теплоснабжение : учебник для вузов / А. А. Ионин [и др.] ; под ред. А. А. Ионина. – М. : Стройиздат, 1982. – 336 с. ; ил.

4. Водяные тепловые сети : справочное пособие по проектированию / И. В. Беляйкина [и др.] ; под ред. Н. К. Громова, Е. П. Шубина. – М. : Энергоатомиздат, 1988. – 376 с. ; ил.

5. Справочник по наладке и эксплуатации водяных тепловых сетей / В. И. Манюк [и др.]. – 3-е изд., перераб. и доп. – М. : Стройиздат, 1988. – 432 с. ; ил.

6. СНиП 2.04.07–86. Тепловые сети / Госстрой СССР. – М. : ЦИТП Госстроя СССР, 1989. – 48 с.

7. Янцевич, И. В. Производство, транспорт и потребление тепловой энергии : практикум для студентов специальности 1 43 01 06 «Энергоэффективные технологии и энергетический менеджмент» / сост. : И. В. Янцевич, С. В. Климович, А. А. Ганжин. − Минск : БНТУ, 2007. – 83 с.

# СОДЕРЖАНИЕ

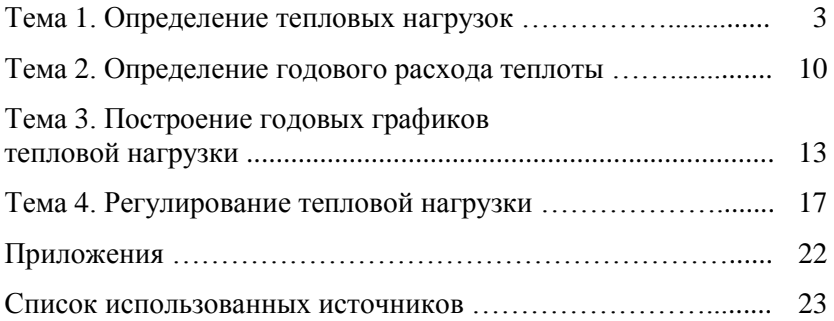

Учебное издание

## **ПРОИЗВОДСТВО, ТРАНСПОРТ И ПОТРЕБЛЕНИЕ ТЕПЛОВОЙ ЭНЕРГИИ**

Практикум

для студентов специальности 1-43 01 06 «Энергоэффективные технологии и энергетический менеджмент»

В 4 частях

Ч а с т ь 1

#### ТЕПЛОВОЕ ПОТРЕБЛЕНИЕ

Составители: **ЯНЦЕВИЧ** Ирина Владимировна **КЛИМОВИЧ** Сергей Викторович

Технический редактор О. В. Песенько

Подписано в печать 05.10.2012. Формат 60×84  $\frac{1}{16}$ . Бумага офсетная. Ризография. Усл. печ. л. 1,45. Уч.-изд. л. 1,14. Тираж 100. Заказ 417.

Издатель и полиграфическое исполнение: Белорусский национальный технический университет. ЛИ № 02330/0494349 от 16.03.2009. Пр. Независимости, 65. 220013, г. Минск.